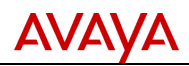

# **Product Correction Notice (PCN)**

**Issue Date: Supplement 30 Date: 05-August-2013 27-August-2018 Expiration Date: NA PCN Number: 1798S**

### **SECTION 1 - CUSTOMER NOTICE**

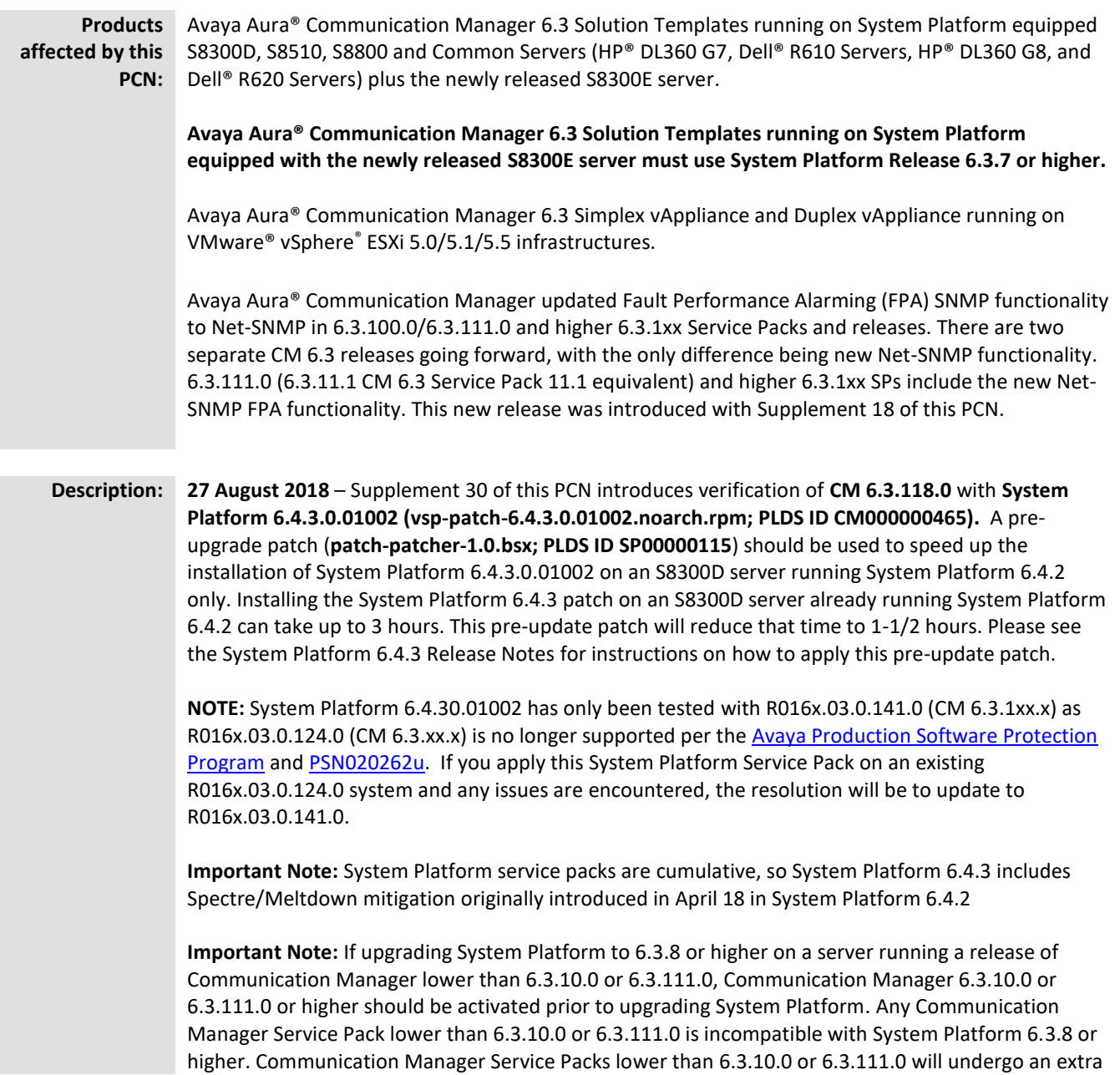

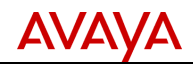

reboot roughly 13 minutes after System Platform CDOM and Communication Manager are back in service after the System Platform upgrade to 6.3.8 or higher. Furthermore, subsequent reboots of System Platform CDOM or DOM0 will again cause a CM reboot roughly 13 minutes after System Platform CDOM is back in service.

**20 June 2018** – Supplement 29 of this PCN introduces an update to the original CM 6.3 ISO image:

• **Communication Manager 6.3.0.0.2110.iso (PLDS ID CM000000420; md5sum:4EF3C1C923D506FC41C1EA1207FA9B5)** This re-issue of the ISO image has been necessary to remove obsolete Gateway

Firmware from the OVAs included in that ISO image. Otherwise, the features are identical to the original release. There is no need for customers to install this new version. The previous 6.3.0.0.2105.iso was removed from PLDS on 06/6/2018 and the new 6.3.0.0.2110.iso was posted to PLDS on 06/6/2018.

**17 April 2018** – Supplement 28 of this PCN introduces the following updates:

- **Communication Manager 6.3.118.0 (03.0.141.0-24403.tar; PLDS ID CM000000460)**. This Service Pack only applies to CM 6.3.100.0 load R016x.03.0.141.0 and is not applicable to any other servers, software loads, or releases of Communication Manager. The Service Pack delivers software fixes for Communication Manager 6.3.100.0 and includes all fixes previously provided in earlier 6.3.100.0 Service Packs (see below) plus additional fixes. See the Communication Manager Release Notes for more information.
- **Communication Manager 6.3.18.0 (03.0.124.0-24328.tar; PLDS ID CM000000459)**. This Service Pack only applies to CM 6.3 load R016x.03.0.124.0 and is not applicable to any other servers, software loads, or releases of Communication Manager. The Service Pack delivers software fixes for Communication Manager 6.3.0.0, and includes all fixes previously provided in earlier 6.3.0.0 Service Packs (see below) plus additional fixes. See the Communication Manager Release Notes for more information.
- **System Platform 6.4.2 (vsp-patch-6.4.2.0.01003.noarch.rpm; PLDS ID CM000000461).** The Communication Manager Service Packs were verified with System Platform 6.4.2.

**Important Note:** System Platform 6.4.2 includes Spectre/Meltdown mitigation.

- In order to mitigate the Meltdown and Spectre vulnerabilities, the processor manufacturers and operating system developers will need to provide software patches to their products. These are patches to the processors and operating systems, not to Avaya products.
- Once these patches are received by Avaya, Avaya will test these patches with the applicable Avaya products to determine what, if any, impact these patches will have on the performance of the Avaya product.
- Avaya is reliant on our Suppliers to validate the effectiveness of their respective Meltdown and Spectre vulnerability patches.
- Avaya's test effort is targeted towards reaffirming product/solution functionality and performance associated with the deployment of these patches.
- The customer is responsible for implementing, and the results obtained from, such patches.

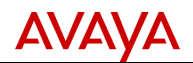

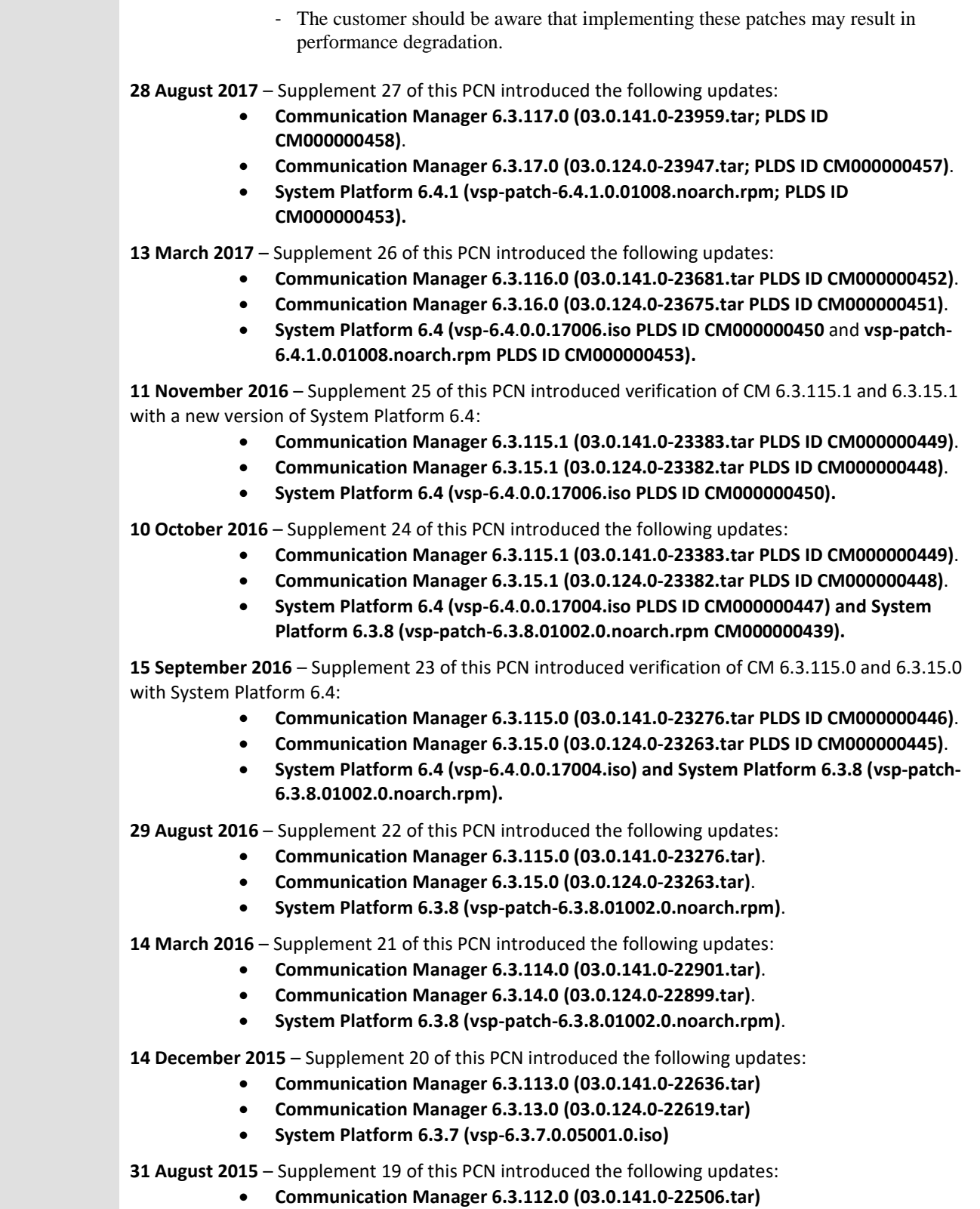

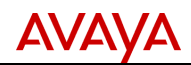

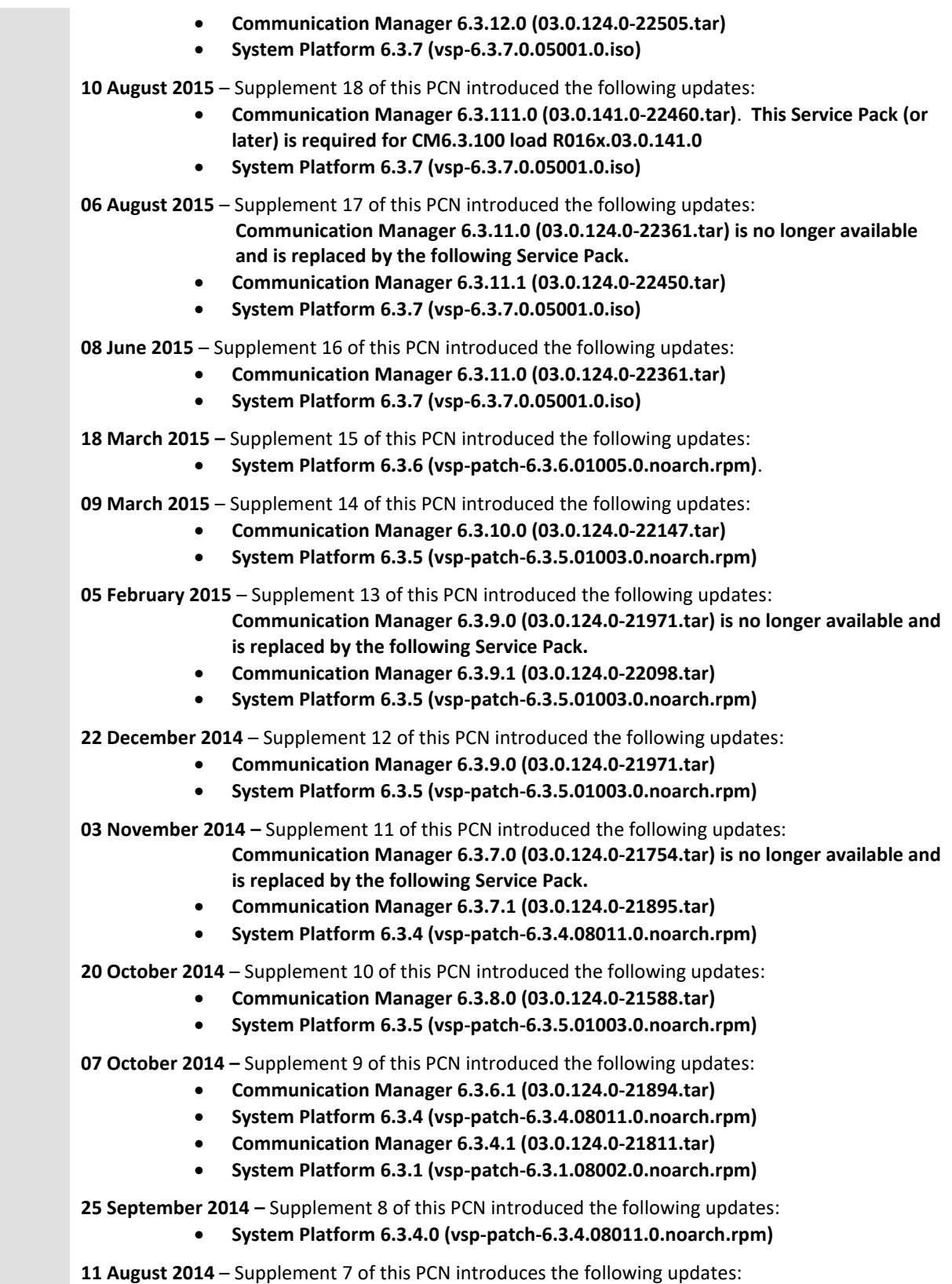

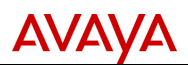

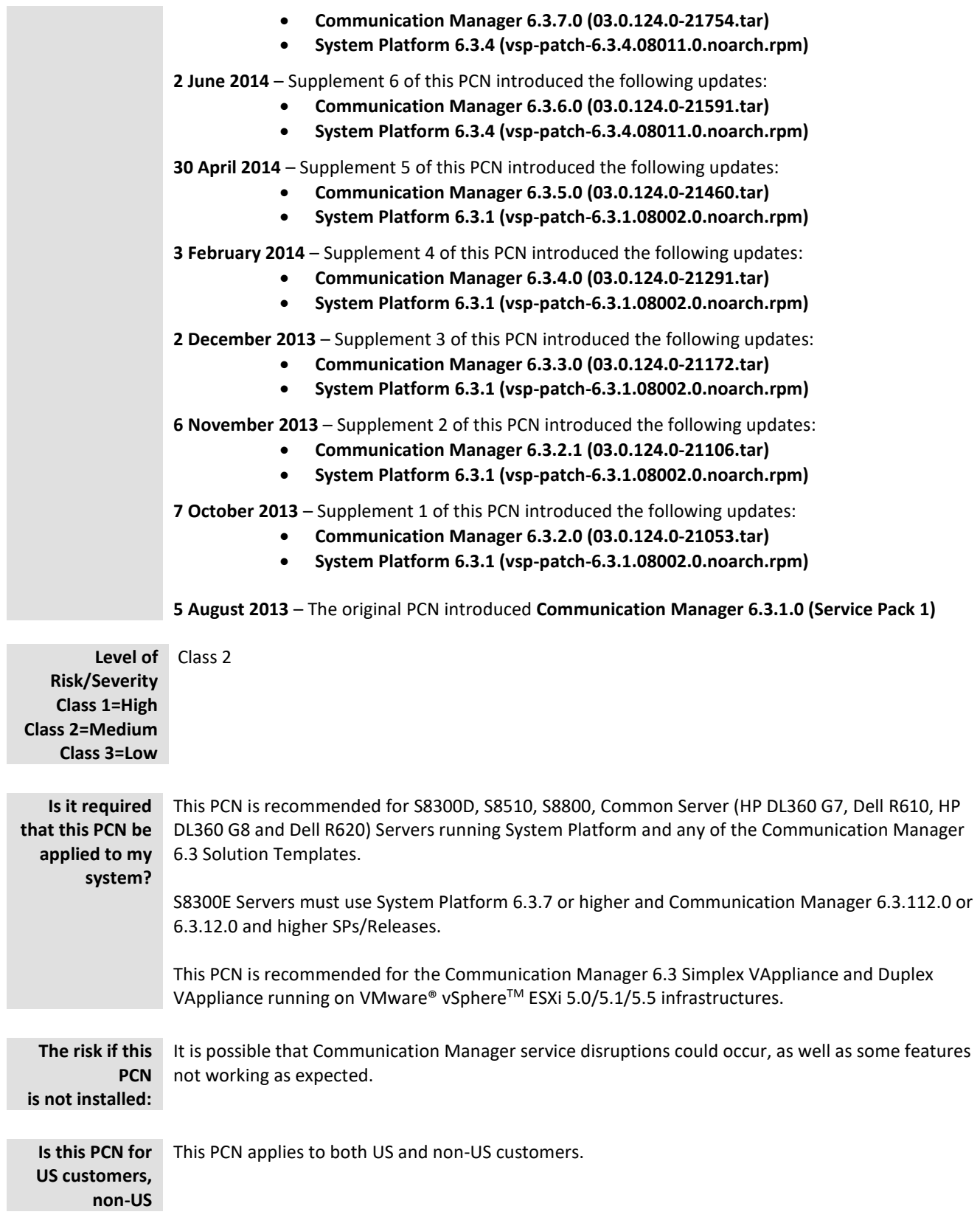

*Avaya – Proprietary & Confidential. Use pursuant to the terms of signed agreements or Avaya policy. All other trademarks are the property of their owners.*

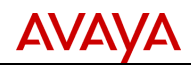

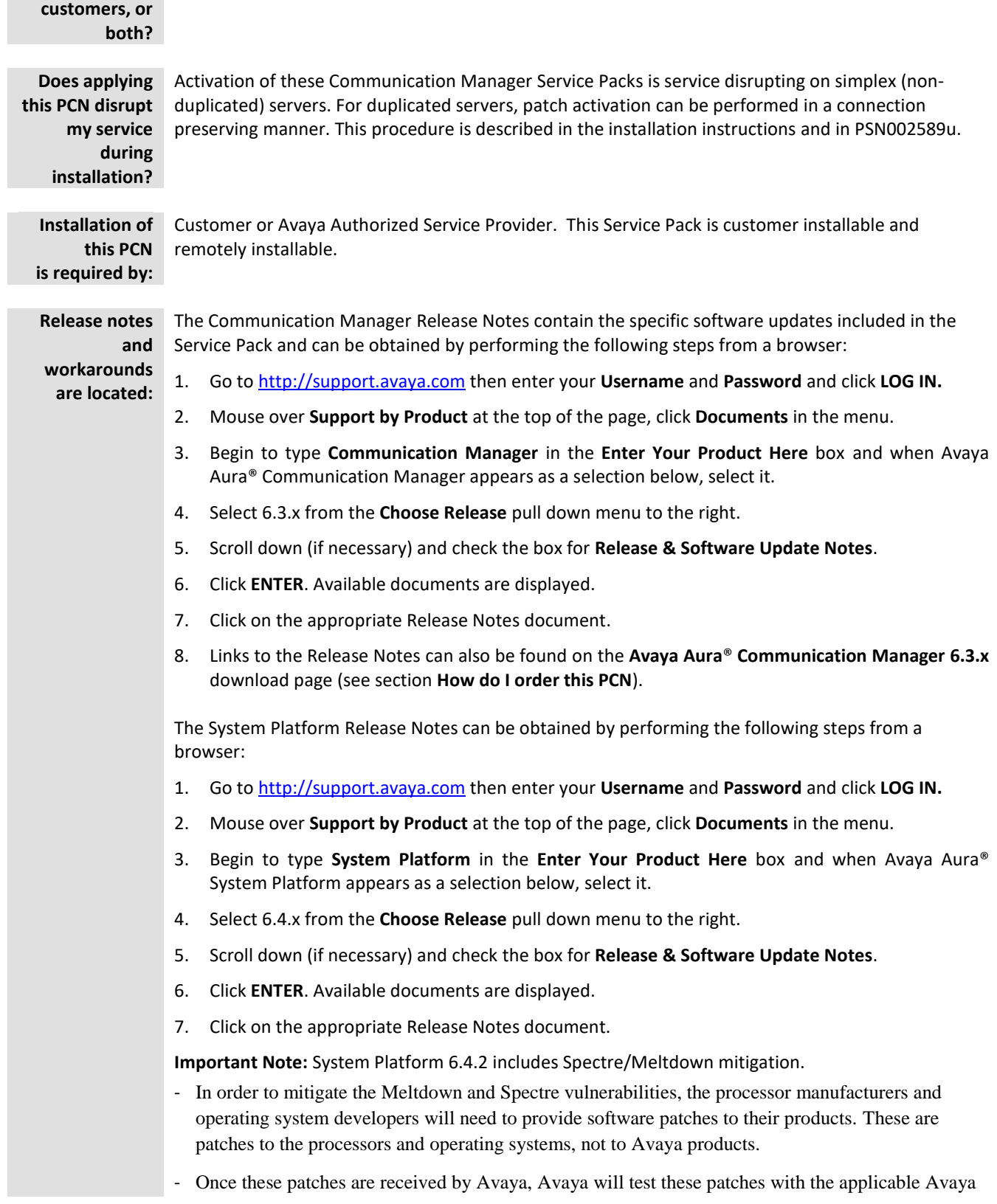

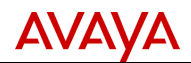

products to determine what, if any, impact these patches will have on the performance of the Avaya product.

- Avaya is reliant on our Suppliers to validate the effectiveness of their respective Meltdown and Spectre vulnerability patches.
- Avaya's test effort is targeted towards reaffirming product/solution functionality and performance associated with the deployment of these patches.
- The customer is responsible for implementing, and the results obtained from, such patches.
- The customer should be aware that implementing these patches may result in performance degradation.

**Important Note:** If upgrading System Platform to 6.3.8 or higher on a server running a release of Communication Manager lower than 6.3.10.0 or 6.3.111.0, Communication Manager 6.3.10.0 or 6.3.111.0 or higher should be activated prior to upgrading to System Platform 6.3.8 or higher. Any Communication Manager Service Pack lower than 6.3.10.0 or 6.3.111.0 is incompatible with System Platform 6.3.8 or higher.

Communication Manager Service Packs lower than 6.3.10.0 or 6.3.111.0 will undergo an extra reboot roughly 13 minutes after System Platform CDOM and Communication Manager are back in service after the System Platform upgrade to 6.3.8 or higher. Furthermore, subsequent reboots of System Platform CDOM or DOM0 will again cause a CM reboot roughly 13 minutes after System Platform CDOM is back in service.

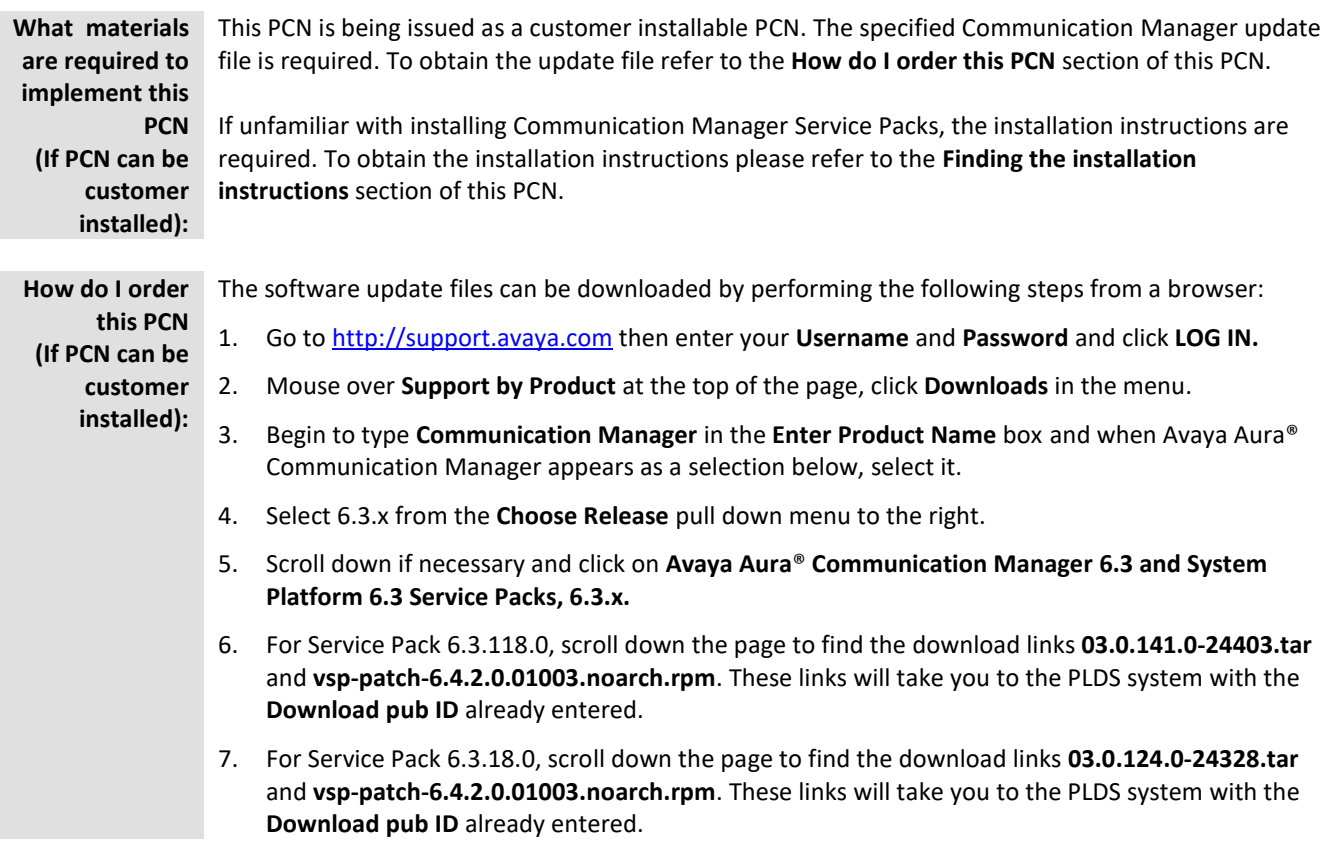

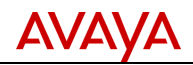

8. This page also includes links to the Release Notes.

Software updates can also be downloaded directly from the PLDS system at [http://plds.avaya.com.](http://plds.avaya.com/)

- 1. Enter your login ID and password. You may have to search for and enter your company name and/or accept the one time EULA to gain access to software downloads.
- 2. Click **View Downloads.**
- 3. In the **Search by Download** tab enter the appropriate PLDS ID in the **Download pub ID** field to access the desired download (PLDS IDs are included in the Description section of this PCN). Click the **Download** link to begin the download.

#### **PLDS Hints:**

- 1. In the PLDS **View Downloads** section under the **Suggested Downloads** tab, select **Communication Manager** in the **Product Line** search field to display frequently downloaded Communication Manager software, including recent Service Packs and updates.
- 2. Previous Communication Manager 6.3 Service Packs and System Platform updates are also available on PLDS. In the PLDS **View Downloads** section under the **Search by Download** tab, select **Communication Manager** in the **Application** search field and **6.3** in the **Version** search field to display all available Communication Manager 6.3 software downloads.

**Important Note:** If upgrading System Platform to 6.3.8 or higher on a server running a release of Communication Manager lower than 6.3.10.0 or 6.3.111.0, Communication Manager 6.3.10.0 or 6.3.111.0 or higher should be activated prior to upgrading to System Platform 6.3.8 or higher. Any Communication Manager Service Pack lower than 6.3.10.0 or 6.3.111.0 is incompatible with System Platform 6.3.8 or higher.

Communication Manager Service Packs lower than 6.3.10.0 or 6.3.111.0 will undergo an extra reboot roughly 13 minutes after System Platform CDOM and Communication Manager are back in service after the System Platform upgrade to 6.3.8 or higher. Furthermore, subsequent reboots of System Platform CDOM or DOM0 will again cause a CM reboot roughly 13 minutes after System Platform CDOM is back in service.

The MD5 sums are included in the Avaya Support and PLDS descriptions for the download files.

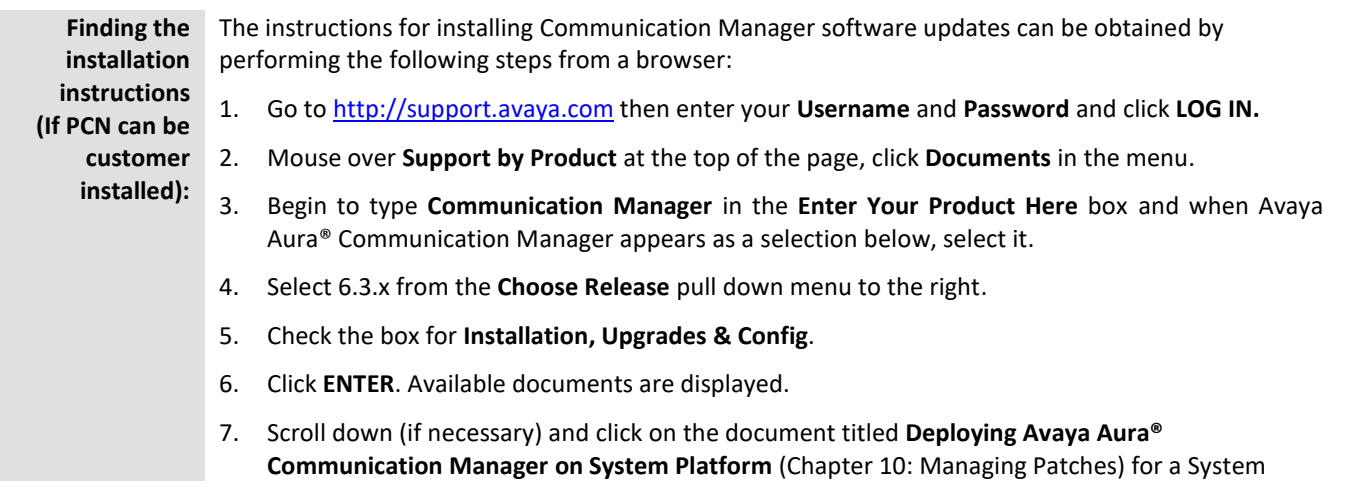

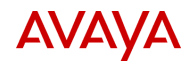

Platform environment or **Deploying Avaya Aura® Communication Manager on VMware® in Virtualized Environment** (Appendix D: Upgrading Communication Manager Open Virtual Application) for a VMware environment.

The instructions for patching and upgrading System Platform can be obtained by performing the following steps from a browser:

- 1. Go to [http://support.avaya.com](http://support.avaya.com/) then enter your **Username** and **Password** and click **LOG IN.**
- 2. Mouse over **Support by Product** at the top of the page, click **Documents** in the menu.
- 3. Begin to type **System Platform** in the **Enter Your Product Here** box and when Avaya Aura® System Platform appears as a selection below, select it.
- 4. Select 6.3.x from the **Choose Release** pull down menu to the right.
- 5. Check the box for **Installation, Upgrades & Config** and the box for **User Guides**.
- 6. Click **ENTER**. Available documents are displayed.
- 7. Click on the document titled **Upgrading Avaya Aura® System Platform Release 6.3.7.** Note that this document includes instructions on installing patches (i.e. 6.3.8) as well.
- 8. See the following documents: **Installing and Configuring Avaya Aura® System Platform Release 6.3.7** and/or **Upgrading Avaya Aura® System Platform Release 6.3.7**. See the System Platform Release Notes for additional information.

**Important Note:** System Platform 6.4.2 includes Spectre/Meltdown mitigation.

- In order to mitigate the Meltdown and Spectre vulnerabilities, the processor manufacturers and operating system developers will need to provide software patches to their products. These are patches to the processors and operating systems, not to Avaya products.
- Once these patches are received by Avaya, Avaya will test these patches with the applicable Avaya products to determine what, if any, impact these patches will have on the performance of the Avaya product.
- Avaya is reliant on our Suppliers to validate the effectiveness of their respective Meltdown and Spectre vulnerability patches.
- Avaya's test effort is targeted towards reaffirming product/solution functionality and performance associated with the deployment of these patches.
- The customer is responsible for implementing, and the results obtained from, such patches.
- The customer should be aware that implementing these patches may result in performance degradation.

**Important Note:** If upgrading System Platform to 6.3.8 or higher on a server running a release of Communication Manager lower than 6.3.10.0 or 6.3.111.0, Communication Manager 6.3.10.0 or 6.3.111.0 or higher should be activated prior to upgrading to System Platform 6.3.8 or higher. Any Communication Manager Service Pack lower than 6.3.10.0 or 6.3.111.0 is incompatible with System Platform 6.3.8 or higher.

Communication Manager Service Packs lower than 6.3.10.0 or 6.3.111.0 will undergo an extra reboot roughly 13 minutes after System Platform CDOM and Communication Manager are back in service after the System Platform upgrade to 6.3.8 or higher. Furthermore, subsequent reboots of System Platform CDOM or DOM0 will again cause a CM reboot roughly 13 minutes after System Platform

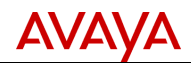

CDOM is back in service.

### **SECTION 1A – SOFTWARE SERVICE PACK INFORMATION**

# **Note: Customers are required to backup their systems before applying the Service Pack. How to verify the installation of the Service Pack has been successful:** To verify the Communication Manager Service Pack installation was successful access the **Server Management** > **Patch Management** > **Manage** page on the System Platform Web Console which should show the status of the Service Pack or patch as "active." For steps to verify that System Platform was successfully upgraded refer to the documentation referenced in the **Finding the installation instructions** section of this PCN. For VMware® Virtualized Environments verify the Communication Manager Service Pack installation was successful using the Communication Manager System Management Interface (SMI) from the **Administration** > **Server (Maintenance)** >**Server Upgrades** > **Manage Updates** page. **What you should do if the Service Pack installation fails?** Escalate to Avaya **Global Support Services (GSS)** or an Avaya authorized Business Partner. **How to remove the Service Pack if malfunction of your system occurs: IMPORTANT:** To avoid losing service, IP Softphone/soft client users should logoff thereby restoring their base phone to service before removing a Communication Manager Service Pack. To remove the Communication Manager Service Pack: 1. On System Platform click **Server Management** > **Patch Management**. 2. Click **Manage**. The Patch List page displays the list of patches and the current status of the patches. 3. On the Patch List page, click on the patch that you want to remove. 4. Click **Remove**. For steps to roll back the System Platform upgrade refer to the documentation referenced in the **Finding the installation instructions** section of this PCN. For VMware® Virtualized Environments deactivate the Service Pack using the Communication Manager System Management Interface from the **Administration** > **Server (Maintenance)** > **Server Upgrades** > **Manage Updates** page. **SECTION 1B – SECURITY INFORMATION Are there any security risks involved?** No. **Avaya Security** N/A**Vulnerability Classification:**

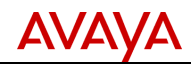

**Mitigation:** N/A

### **SECTION 1C – ENTITLEMENTS AND CONTACTS**

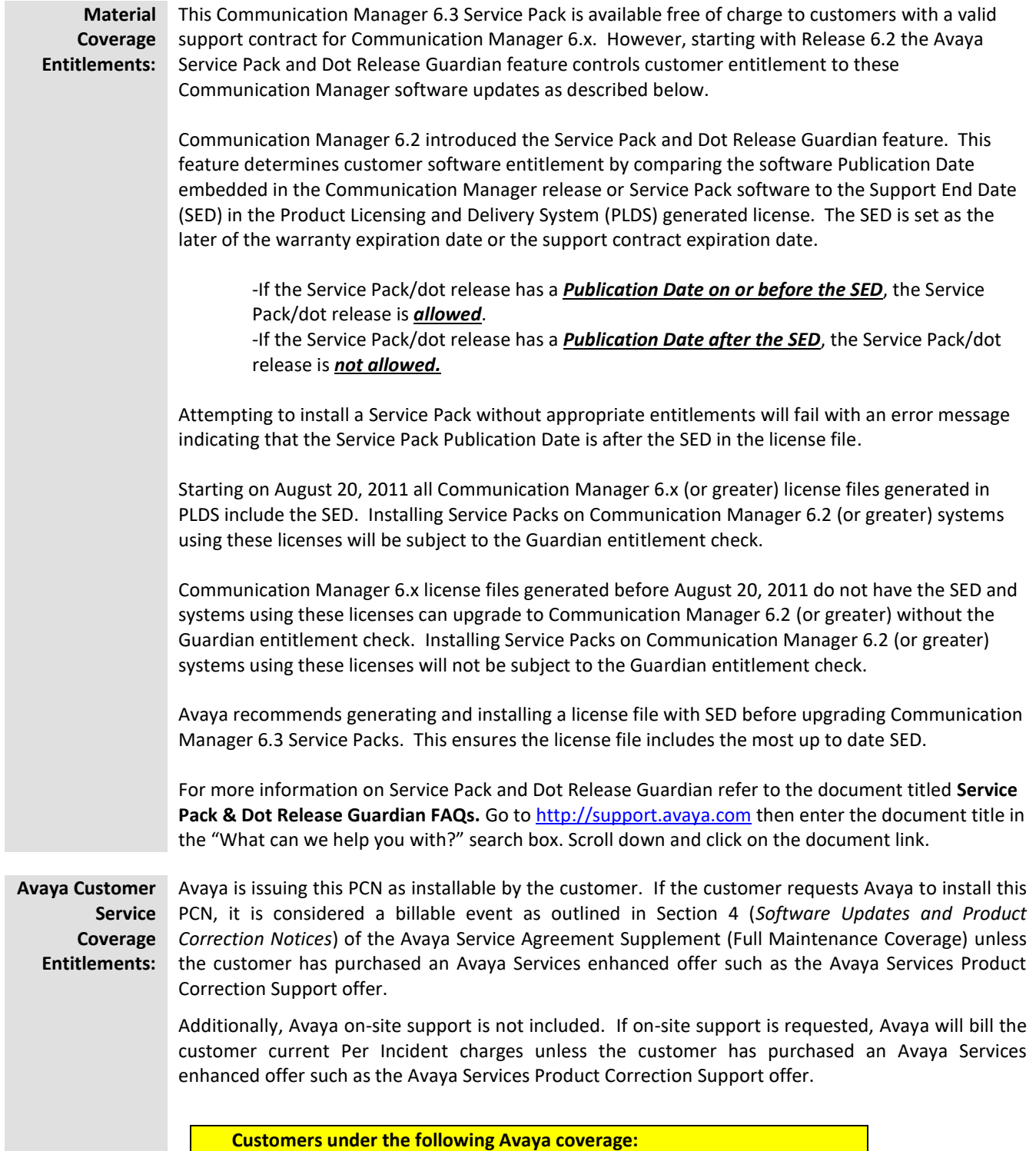

*Avaya – Proprietary & Confidential. Use pursuant to the terms of signed agreements or Avaya policy. All other trademarks are the property of their owners.*

Page 11 of 12 *All trademarks identified by the ® or TM are registered trademarks or trademarks, respectively, of Avaya Inc.*

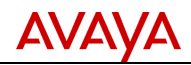

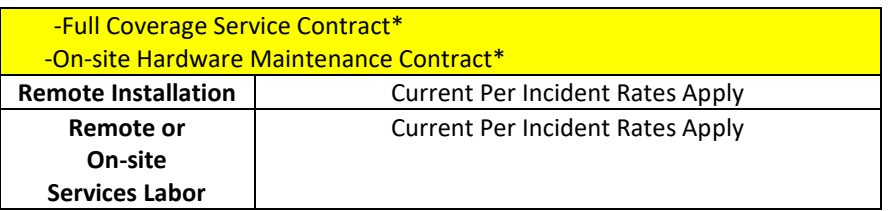

• Service contracts that include both labor and parts support – 24x7, 8x5.

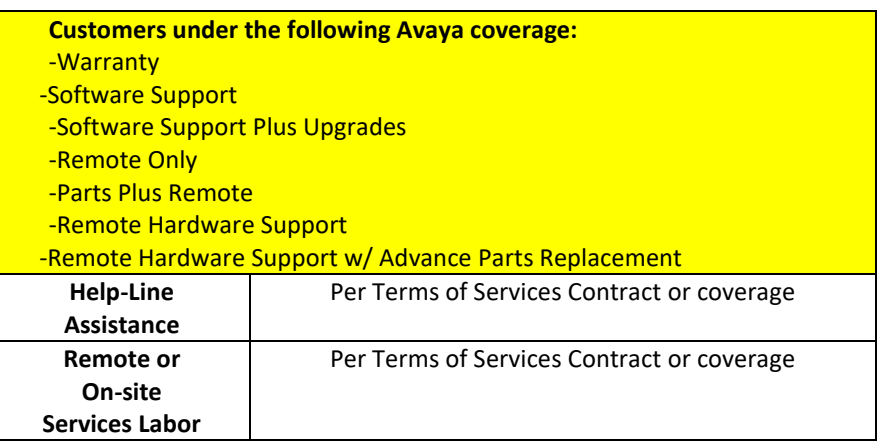

### **Avaya Product Correction Notice Support Offer**

The Avaya Product Correction Support Offer provides out-of-hours support for remote and on-site technician installable PCNs, and Avaya installation for all Avaya issued PCNs that are classified as "Customer-Installable". Refer to the PCN Offer or contact your Avaya Account Representative for complete details.

**Avaya Authorized Partner Service Coverage Entitlements:**

#### **Avaya Authorized Partner**

Avaya Authorized Partners are responsible for the implementation of this PCN on behalf of their customers.

**Who to contact for more information:** 

If you require further information or assistance please contact your Authorized Service Provider, or visit [support.avaya.com.](http://support.avaya.com/) There you can access more product information, chat with an Agent, or open an online Service Request. Support is provided per your warranty or service contract terms unless otherwise specified in the Avaya support [Terms of Use.](http://www.avaya.com/gcm/master-usa/en-us/includedcontent/termsofuse.htm)